# **PA6323 Knowledge Mining Assignment 6** James Norcross

> install.packages(c("easypackages","MASS","ISLR","arm")) Error in install.packages : Updating loaded packages > install.packages(c("easypackages", "MASS", "ISLR", "arm")) Warning in install.packages : packages 'easypackages', 'MASS', 'ISLR', 'arm' are in use and will not be installed > library(easypackages) > libraries("arm","MASS","ISLR") All packages loaded successfully > ## Load datasets from MASS and ISLR packages > attach(Boston) The following objects are masked from Boston ( $pos = 5$ ): age, black, chas, crim, dis, indus, lstat, medv, nox, ptratio, rad, rm, tax, zn > ### Simple linear regression

> names(Boston)

[1] "crim" "zn" "indus" "chas" "nox" "rm" "age" "dis" "rad" "tax" "ptratio"

[12] "black" "lstat" "medv"

> # What is the Boston dataset?

> ?Boston

> plot(medv~lstat,Boston, pch=20, cex=.8, col="steelblue")

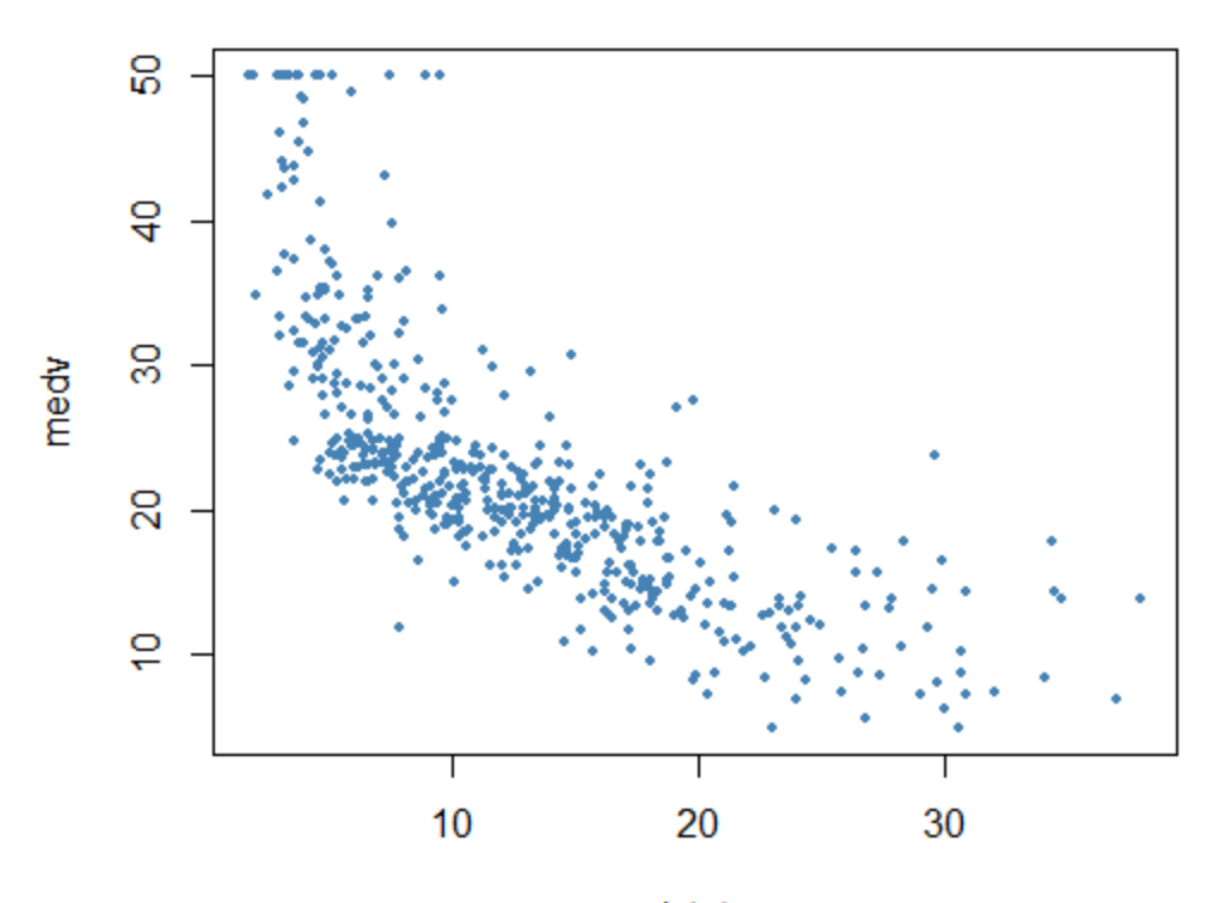

**Istat** 

> fit1=lm(medv~lstat,data=Boston)  $>$  fit $1$ 

Call:

lm(formula = medv ~ lstat, data = Boston)

Coefficients: (Intercept) lstat<br>34.55 -0.95

 $34.55$ 

> summary(fit1)

Call:  $lm(formula = medv \sim Istat, data = Boston)$ 

Residuals:

 Min 1Q Median 3Q Max -15.168 -3.990 -1.318 2.034 24.500 Coefficients: Estimate Std. Error t value  $Pr(>|t|)$ (Intercept) 34.55384 0.56263 61.41 <2e-16 \*\*\* lstat -0.95005 0.03873 -24.53 <2e-16 \*\*\* --- Signif. codes:  $0$  '\*\*\*'  $0.001$  '\*\*'  $0.01$  '\*'  $0.05$  '.'  $0.1$  ' ' 1

Residual standard error: 6.216 on 504 degrees of freedom Multiple R-squared: 0.5441, Adjusted R-squared: 0.5432 F-statistic: 601.6 on 1 and 504 DF, p-value: < 2.2e-16

> abline(fit1,col="firebrick")

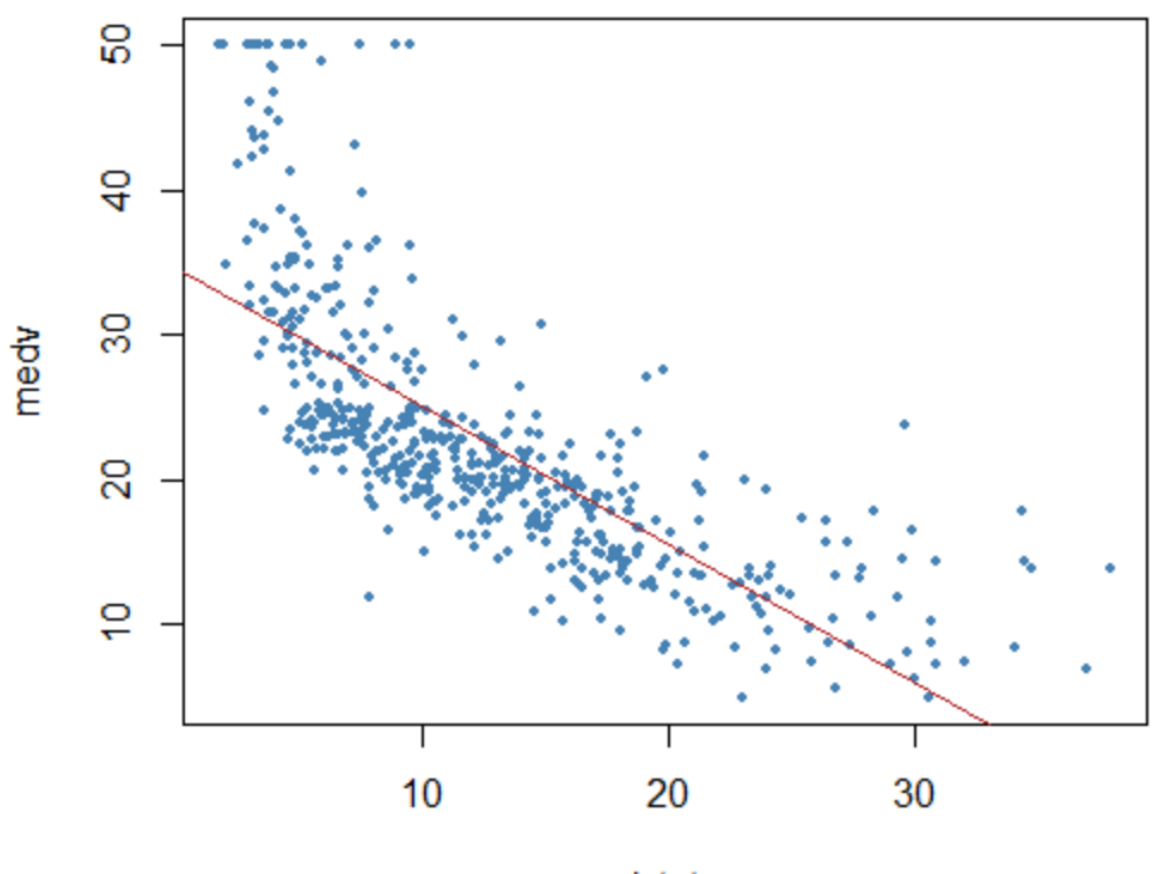

Istat

```
[1] "coefficients" "residuals" "effects" "rank" "fitted.values" "assign" "qr" 
[8] "df.residual" "xlevels" "call" "terms" "model" 
\ge confint(fit1) # confidence intervals
          2.5 % 97.5 %
(Intercept) 33.448457 35.6592247
lstat -1.026148 -0.8739505
> # Predictions using values in lstat
> predict(fit1,data.frame(lstat=c(0,5,10,15)),interval="confidence") # confidence intervals
     fit lwr upr
1 34.55384 33.44846 35.65922
2 29.80359 29.00741 30.59978
3 25.05335 24.47413 25.63256
4 20.30310 19.73159 20.87461
> predict(fit1,data.frame(lstat=c(0,5,10,15)),interval="prediction") # prediction intervals
    fit lwr upr
1 34.55384 22.291923 46.81576
2 29.80359 17.565675 42.04151
3 25.05335 12.827626 37.27907
4 20.30310 8.077742 32.52846
> ### Multiple linear regression
> fit2=lm(medv~lstat+age,data=Boston)
> summary(fit2)
Call:
lm(formula = medv \sim lstat + age, data = Boston)Residuals:
   Min 1Q Median 3Q Max 
-15.981 -3.978 -1.283 1.968 23.158 
Coefficients:
       Estimate Std. Error t value Pr(>|t|) 
(Intercept) 33.22276 0.73085 45.458 < 2e-16 ***
lstat -1.03207 0.04819 -21.416 < 2e-16 ***
age 0.03454 0.01223 2.826 0.00491 ** 
---
Signif. codes: 0 '***' 0.001 '**' 0.01 '*' 0.05 '.' 0.1 ' ' 1
Residual standard error: 6.173 on 503 degrees of freedom
Multiple R-squared: 0.5513, Adjusted R-squared: 0.5495 
F-statistic: 309 on 2 and 503 DF, p-value: < 2.2e-16> fit3=lm(medv~.,Boston)
```
 $>$  summary(fit3)

Call:

 $lm(formula = medv \sim ., data = Boston)$ 

Residuals:

 Min 1Q Median 3Q Max -15.595 -2.730 -0.518 1.777 26.199

Coefficients:

 Estimate Std. Error t value Pr(>|t|) (Intercept) 3.646e+01 5.103e+00 7.144 3.28e-12 \*\*\* crim -1.080e-01 3.286e-02 -3.287 0.001087 \*\* zn 4.642e-02 1.373e-02 3.382 0.000778 \*\*\* indus 2.056e-02 6.150e-02 0.334 0.738288 chas  $2.687e+00$  8.616e-01 3.118 0.001925 \*\* nox -1.777e+01 3.820e+00 -4.651 4.25e-06 \*\*\* rm  $3.810e+00$  4.179e-01 9.116 < 2e-16 \*\*\* age 6.922e-04 1.321e-02 0.052 0.958229 dis  $-1.476e+00$  1.995e-01 -7.398 6.01e-13 \*\*\* rad 3.060e-01 6.635e-02 4.613 5.07e-06 \*\*\* tax -1.233e-02 3.760e-03 -3.280 0.001112 \*\* ptratio -9.527e-01 1.308e-01 -7.283 1.31e-12 \*\*\* black 9.312e-03 2.686e-03 3.467 0.000573 \*\*\* lstat -5.248e-01 5.072e-02 -10.347 < 2e-16 \*\*\* --- Signif. codes:  $0$  '\*\*\*'  $0.001$  '\*\*'  $0.01$  '\*'  $0.05$  '.'  $0.1$  ' ' 1

Residual standard error: 4.745 on 492 degrees of freedom Multiple R-squared: 0.7406, Adjusted R-squared: 0.7338 F-statistic: 108.1 on 13 and 492 DF, p-value: < 2.2e-16

 $>$  par(mfrow=c(2,2))  $> plot(fit3, pch=20, cex=.8, col='steelblue")$  $>$  mtext("fit3", side = 3, line = - 2, cex = 2, outer = TRUE)

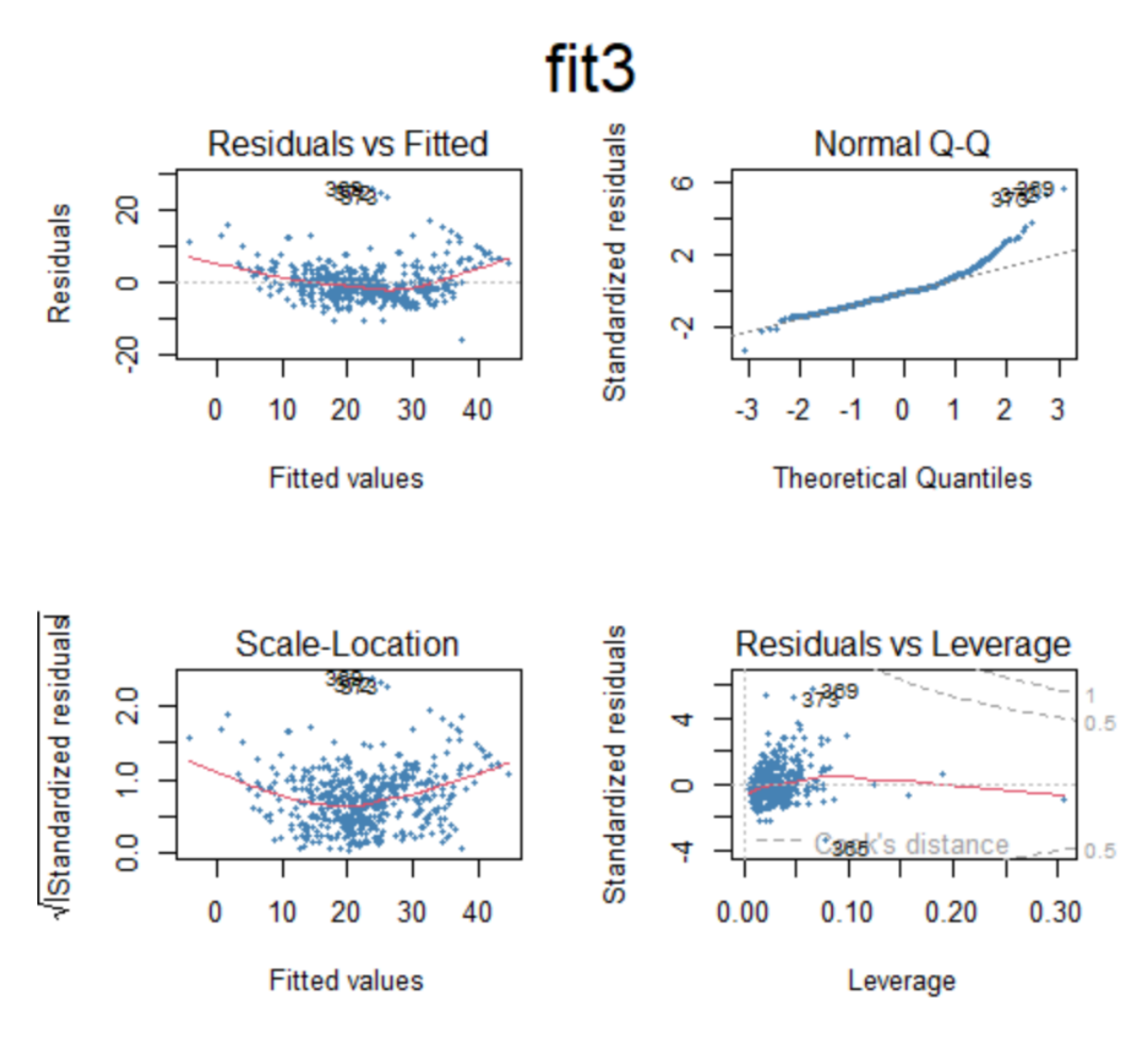

> # Update function to re-specify the model, i.e. include all but age and indus variables  $>$  fit4=update(fit3, $\sim$ .-age-indus)

 $>$  summary(fit4)

Call:

 $lm(formula = medv \sim crim + zn + chas + nox + rm + dis + rad +$  $tax + pratio + black + lstat, data = Boston)$ 

# Residuals:

 Min 1Q Median 3Q Max -15.5984 -2.7386 -0.5046 1.7273 26.2373

Coefficients:

Estimate Std. Error t value  $Pr(>|t|)$ (Intercept) 36.341145 5.067492 7.171 2.73e-12 \*\*\* crim -0.108413 0.032779 -3.307 0.001010 \*\*

```
zn 0.045845 0.013523 3.390 0.000754 ***
chas 2.718716 0.854240 3.183 0.001551 ** 
nox -17.376023 3.535243 -4.915 1.21e-06 ***
rm 3.801579 0.406316 9.356 < 2e-16 ***
dis -1.492711 0.185731 -8.037684e-15***
rad 0.299608 0.063402 4.726 3.00e-06 ***
tax -0.011778 0.003372 -3.493 0.000521 ***
ptratio -0.946525 0.129066 -7.334 9.24e-13 ***
black 0.009291 0.002674 3.475 0.000557 ***
lstat -0.522553 0.047424 -11.019 < 2e-16***
---
Signif. codes: 0 '***' 0.001 '**' 0.01 '*' 0.05 '.' 0.1 '' 1
```

```
Residual standard error: 4.736 on 494 degrees of freedom
Multiple R-squared: 0.7406, Adjusted R-squared: 0.7348 
F-statistic: 128.2 on 11 and 494 DF, p-value: < 2.2e-16
```

```
> # Set the next plot configuration
> par(mfrow=c(2,2), main="fit4")
Warning message:
In par(mfrow = c(2, 2), main = "fit4") :
  "main" is not a graphical parameter
> plot(fit4, pch=20, cex=.8, col='steelblue")> mtext("fit4", side = 3, line = - 2, cex = 2, outer = TRUE)
```
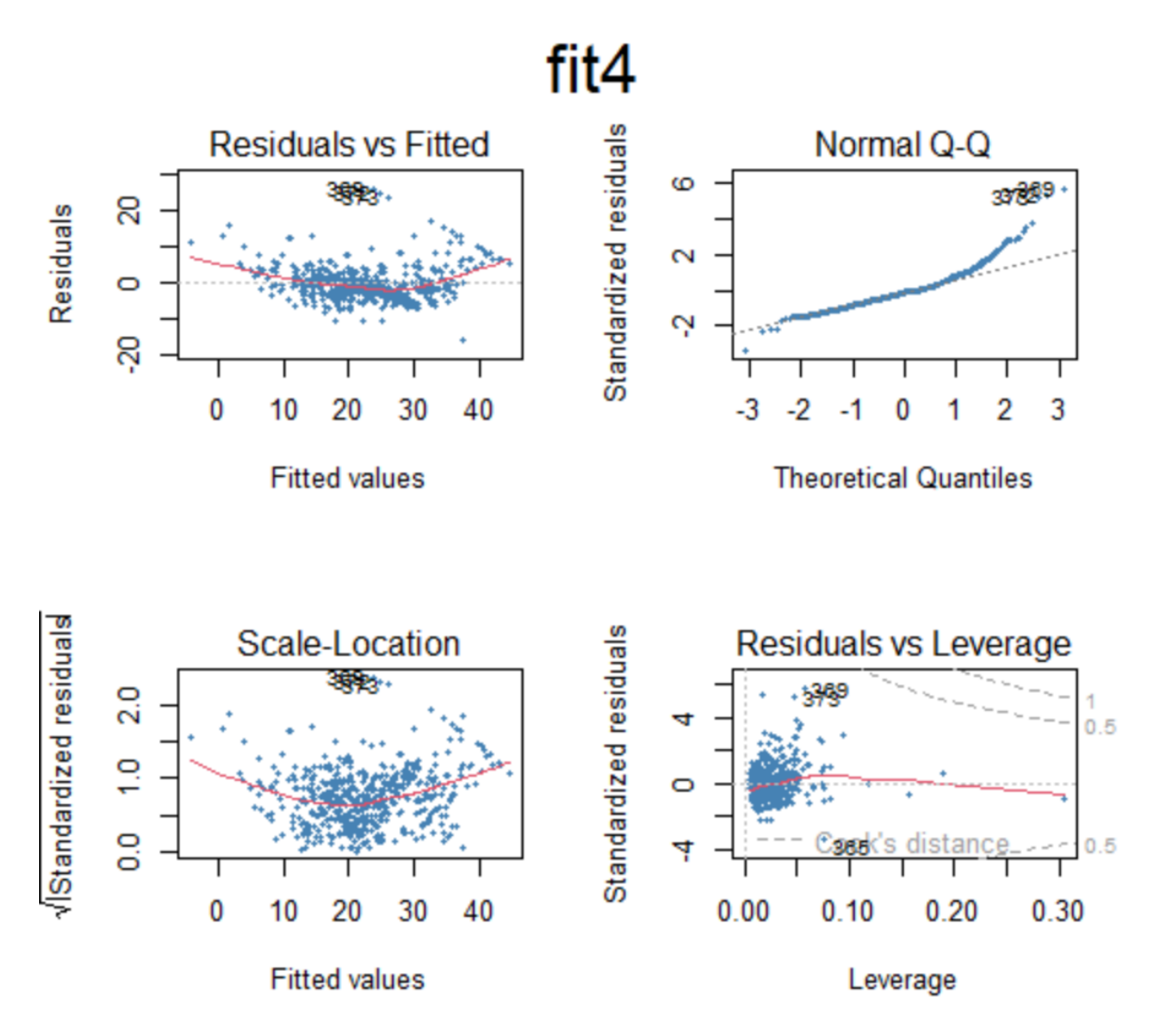

> # Uses coefplot to plot coefficients. Note the line at 0.  $>$  par(mfrow=c(1,1)) > arm::coefplot(fit4)

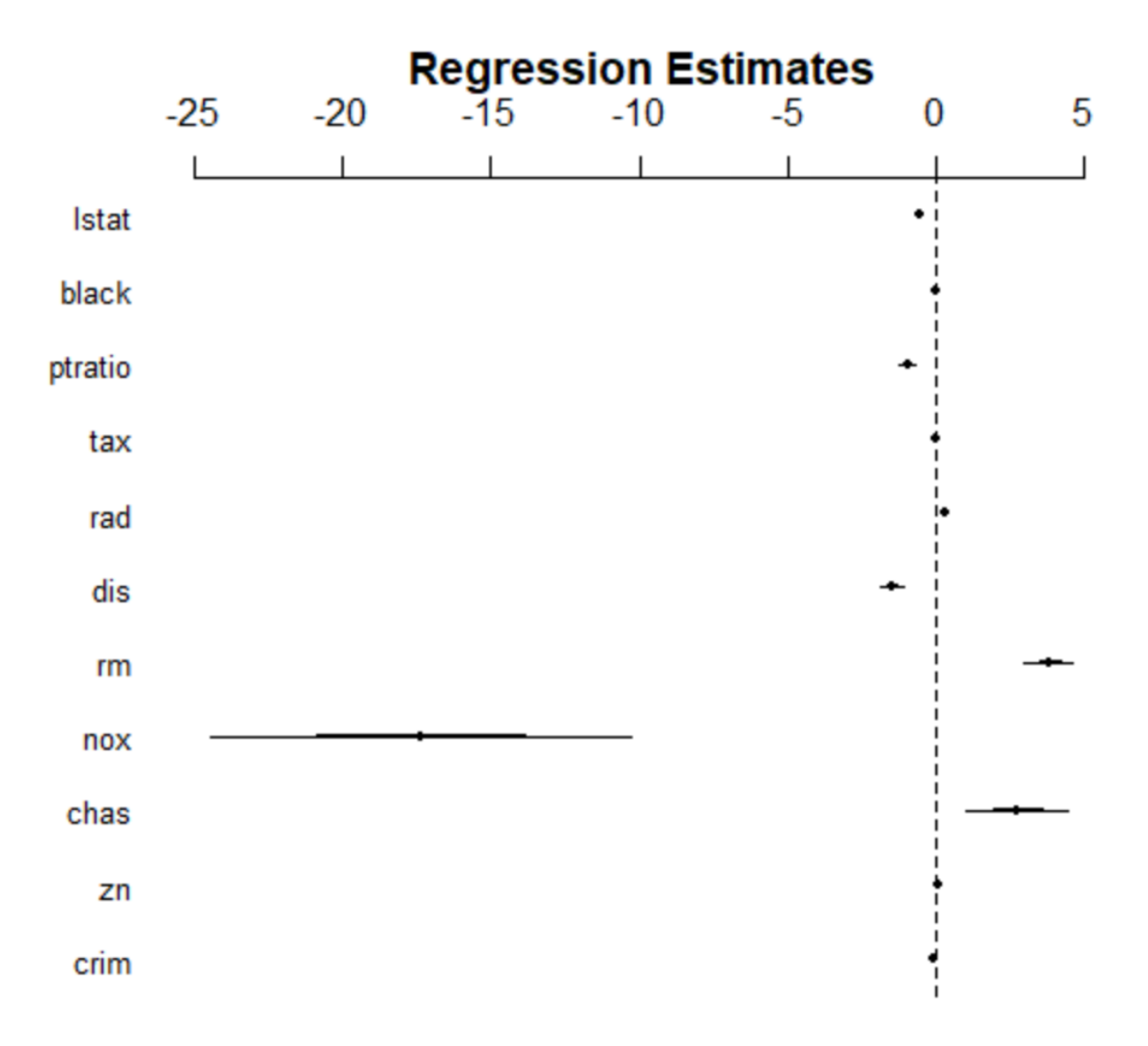

> ### Nonlinear terms and Interactions

 $>$  fit5=lm(medv~lstat\*age,Boston) # include both variables and the interaction term x1:x2  $>$  summary(fit5)

Call:  $lm(formula = medv ~ kstat * age, data = Boston)$ 

Residuals: Min 1Q Median 3Q Max -15.806 -4.045 -1.333 2.085 27.552

Coefficients:

Estimate Std. Error t value  $Pr(>|t|)$ (Intercept) 36.0885359 1.4698355 24.553 < 2e-16 \*\*\* lstat -1.3921168 0.1674555 -8.313 8.78e-16 \*\*\* age -0.0007209 0.0198792 -0.036 0.9711

lstat:age 0.0041560 0.0018518 2.244 0.0252 \*

Signif. codes:  $0$  '\*\*\*'  $0.001$  '\*\*'  $0.01$  '\*'  $0.05$  '.'  $0.1$  ' ' 1

Residual standard error: 6.149 on 502 degrees of freedom Multiple R-squared: 0.5557, Adjusted R-squared: 0.5531 F-statistic: 209.3 on 3 and 502 DF, p-value: < 2.2e-16

> ## I() identity function for squared term to interpret as-is > ## Combine two command lines with semicolon  $>$  fit6=lm(medv~lstat +I(lstat^2),Boston); summary(fit6)

Call:

---

 $lm(formula = medv \sim Istat + I(lstat^2), data = Boston)$ 

Residuals:

 Min 1Q Median 3Q Max -15.2834 -3.8313 -0.5295 2.3095 25.4148

Coefficients:

---

Estimate Std. Error t value  $Pr(>|t|)$ (Intercept)  $42.862007$  0.872084 49.15 <2e-16 \*\*\* lstat -2.332821 0.123803 -18.84 <2e-16 \*\*\* I(lstat^2) 0.043547 0.003745 11.63 <2e-16 \*\*\*

Signif. codes:  $0$  '\*\*\*'  $0.001$  '\*\*'  $0.01$  '\*'  $0.05$  '.'  $0.1$  '' 1

Residual standard error: 5.524 on 503 degrees of freedom Multiple R-squared: 0.6407, Adjusted R-squared: 0.6393 F-statistic: 448.5 on 2 and 503 DF, p-value: < 2.2e-16

 $>$  par(mfrow=c(1,1)) > plot(medv~lstat, pch=20, col="forestgreen")

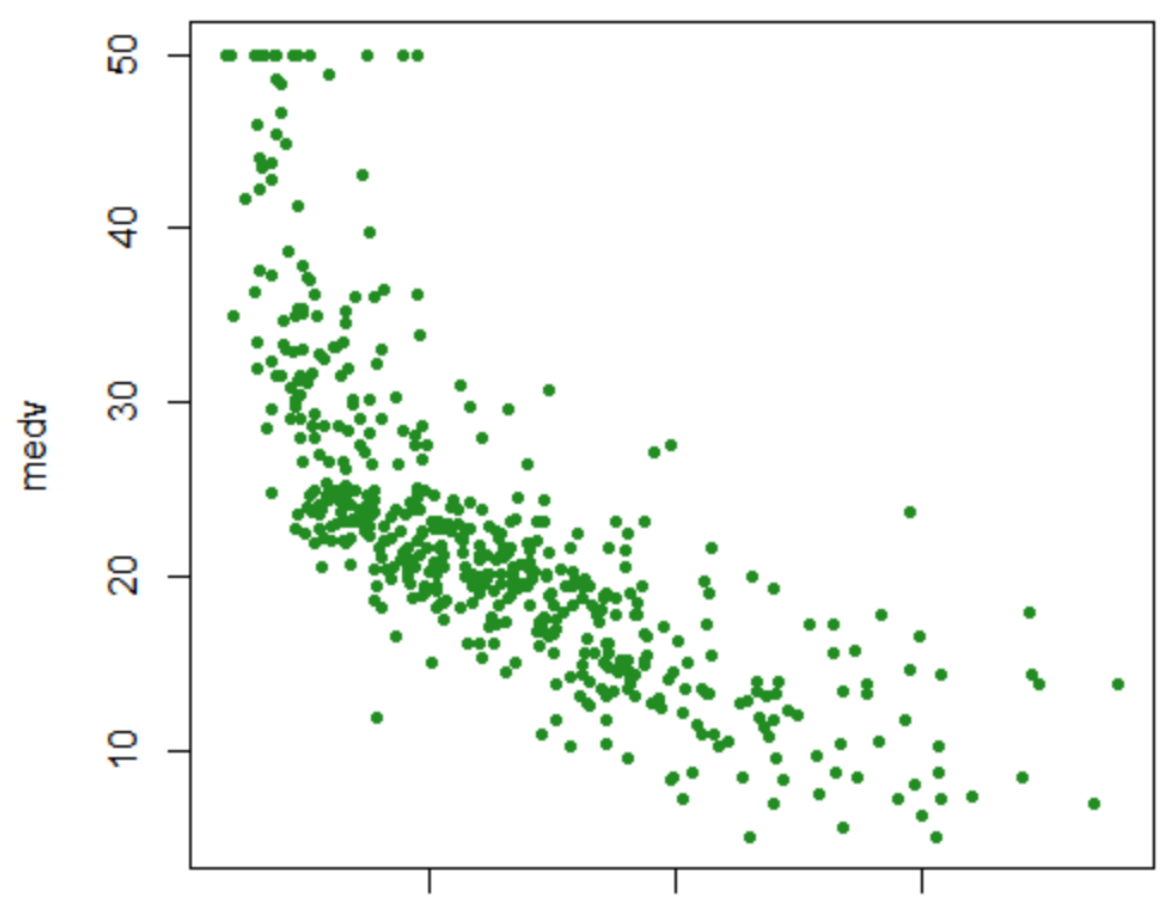

> points(lstat,fitted(fit6),col="firebrick",pch=20)

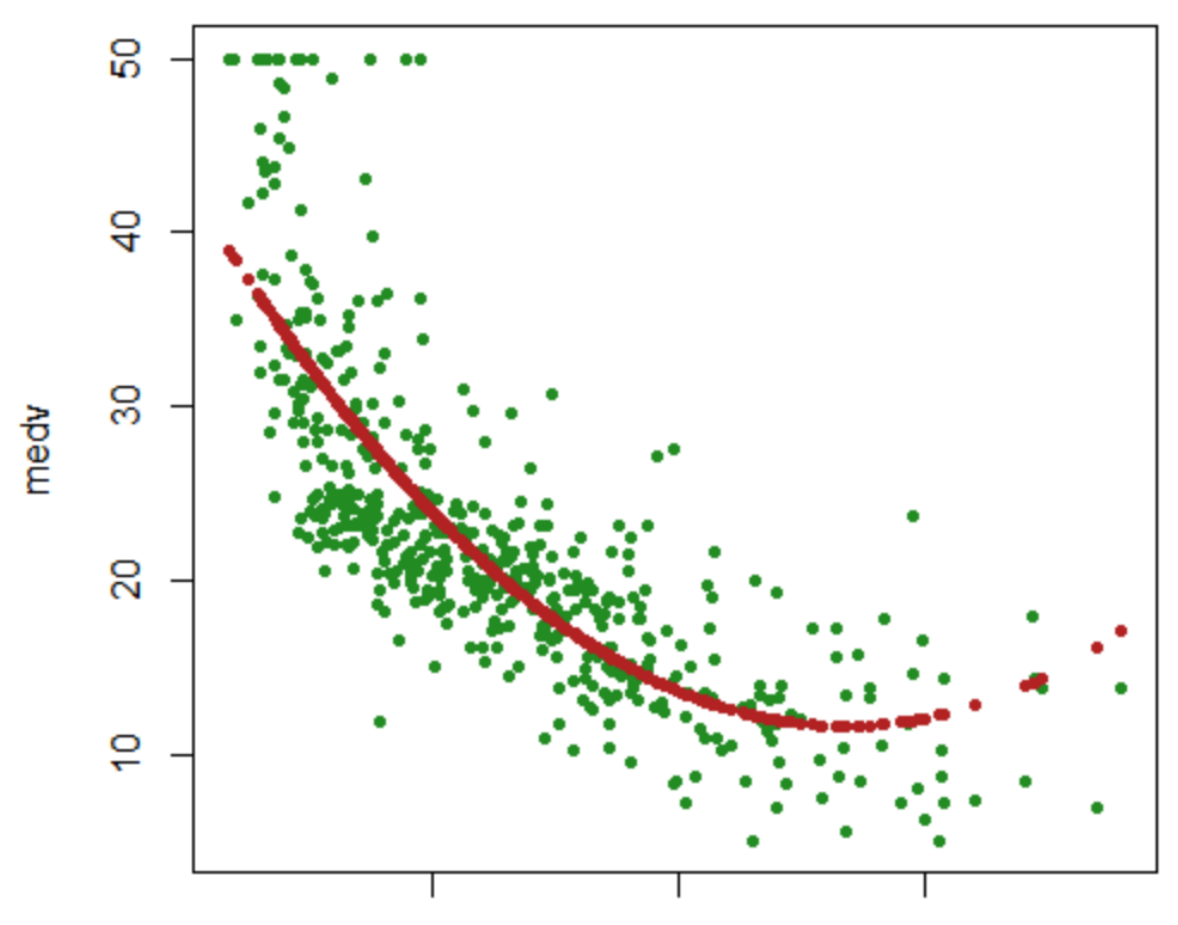

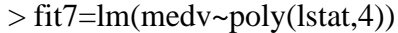

> points(lstat,fitted(fit7),col="steelblue",pch=20)

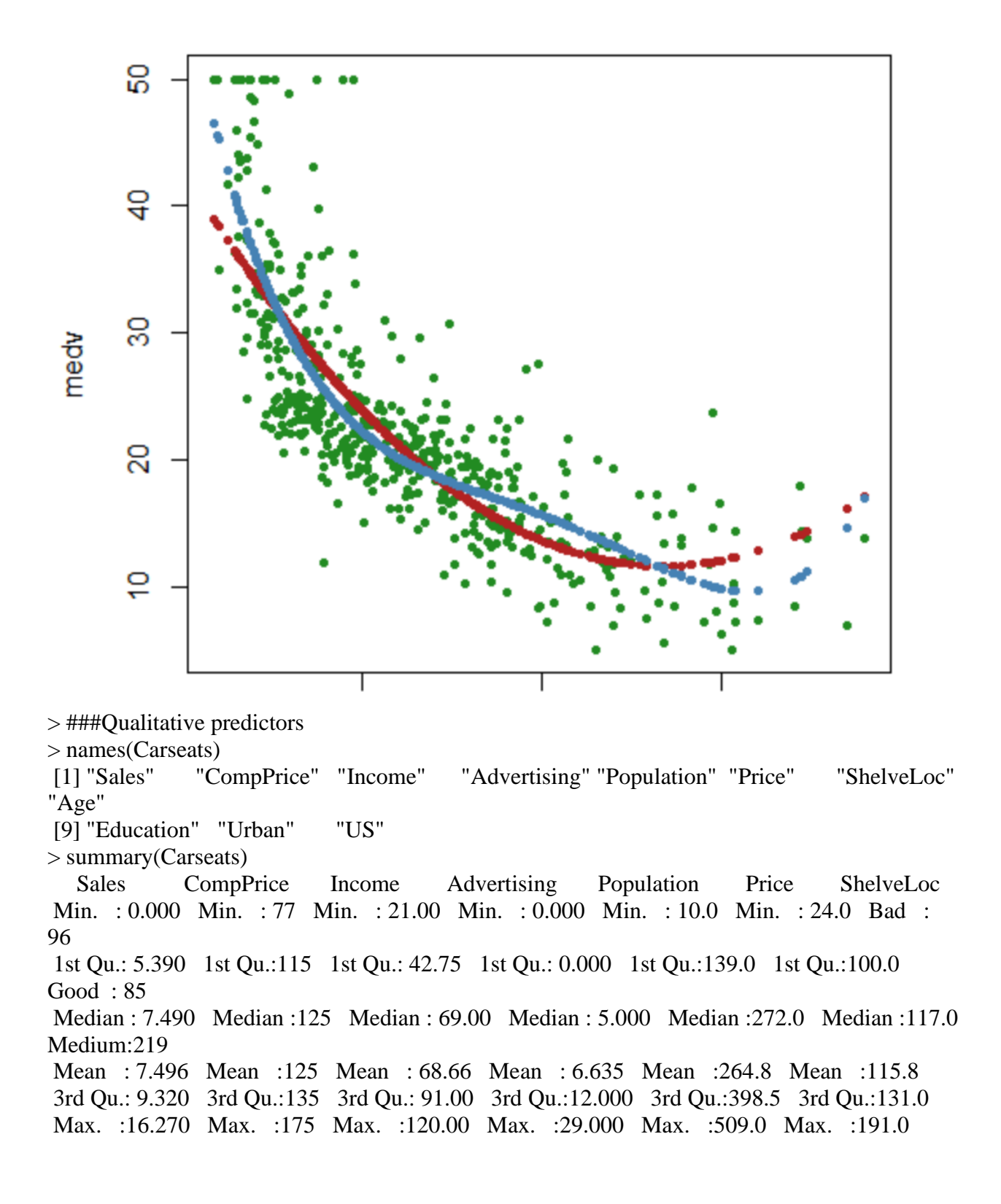

 Age Education Urban US Min. :25.00 Min. :10.0 No :118 No :142 1st Qu.:39.75 1st Qu.:12.0 Yes:282 Yes:258 Median :54.50 Median :14.0 Mean :53.32 Mean :13.9 3rd Qu.:66.00 3rd Qu.:16.0 Max. :80.00 Max. :18.0 > fit1=lm(Sales~.+Income:Advertising+Age:Price,Carseats) # add two interaction terms  $>$  summary(fit1)

Call:

 $lm(formula = Sales ~ . + Income: Adverting + Age: Price, data = Carseats)$ 

Residuals:

 Min 1Q Median 3Q Max -2.9208 -0.7503 0.0177 0.6754 3.3413

Coefficients:

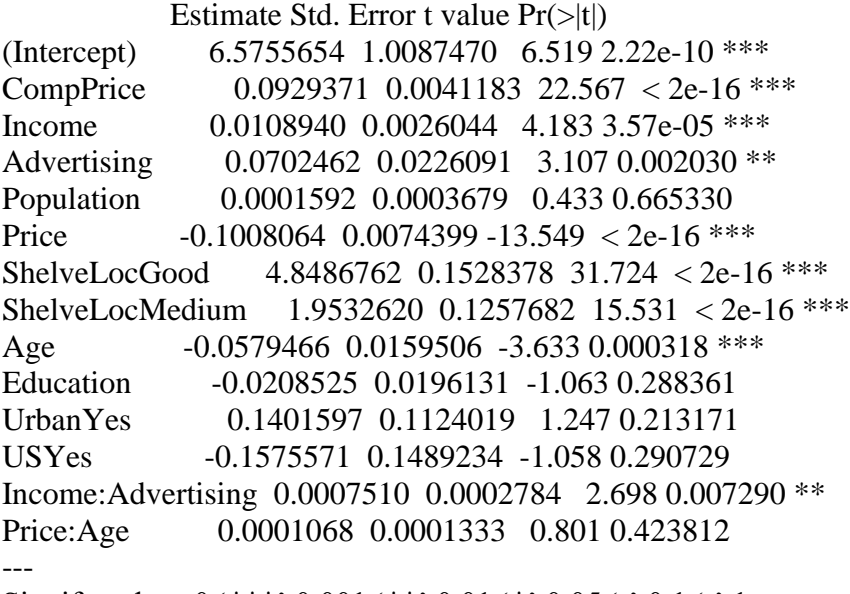

Signif. codes:  $0$  '\*\*\*'  $0.001$  '\*\*'  $0.01$  '\*'  $0.05$  '.'  $0.1$  ' ' 1

Residual standard error: 1.011 on 386 degrees of freedom Multiple R-squared: 0.8761, Adjusted R-squared: 0.8719 F-statistic: 210 on 13 and 386 DF, p-value: < 2.2e-16

> attach(Carseats) The following objects are masked from Carseats ( $pos = 4$ ):

 Advertising, Age, CompPrice, Education, Income, Population, Price, Sales, ShelveLoc, Urban, US

The following objects are masked from Carseats ( $pos = 5$ ):

 Advertising, Age, CompPrice, Education, Income, Population, Price, Sales, ShelveLoc, Urban, US

```
> contrasts(Carseats$ShelveLoc) # what is contrasts function?
     Good Medium
Bad 0 0
Good \quad 1 \quad 0Medium 0 1
> ?contrasts
> ### Writing an R function to combine the lm, plot and abline functions to 
> ### create a one step regression fit plot function
> regplot=function(x,y){
+ fit=lm(y~x)
+ plot(x,y, pch=20)
+ abline(fit,col="firebrick")
+ }
> ### Writing an R function to combine the lm, plot and abline functions to 
> ### create a one step regression fit plot function
> regplot=function(x,y){
+ fit=lm(y~x)
+ plot(x,y, pch=20)
+ abline(fit,col="firebrick")
+ }
> attach(Carseats)
The following objects are masked from Carseats (pos = 3):
```
 Advertising, Age, CompPrice, Education, Income, Population, Price, Sales, ShelveLoc, Urban, US

The following objects are masked from Carseats ( $pos = 5$ ):

 Advertising, Age, CompPrice, Education, Income, Population, Price, Sales, ShelveLoc, Urban, US

The following objects are masked from Carseats ( $pos = 6$ ):

 Advertising, Age, CompPrice, Education, Income, Population, Price, Sales, ShelveLoc, Urban, US

> regplot(Price,Sales)

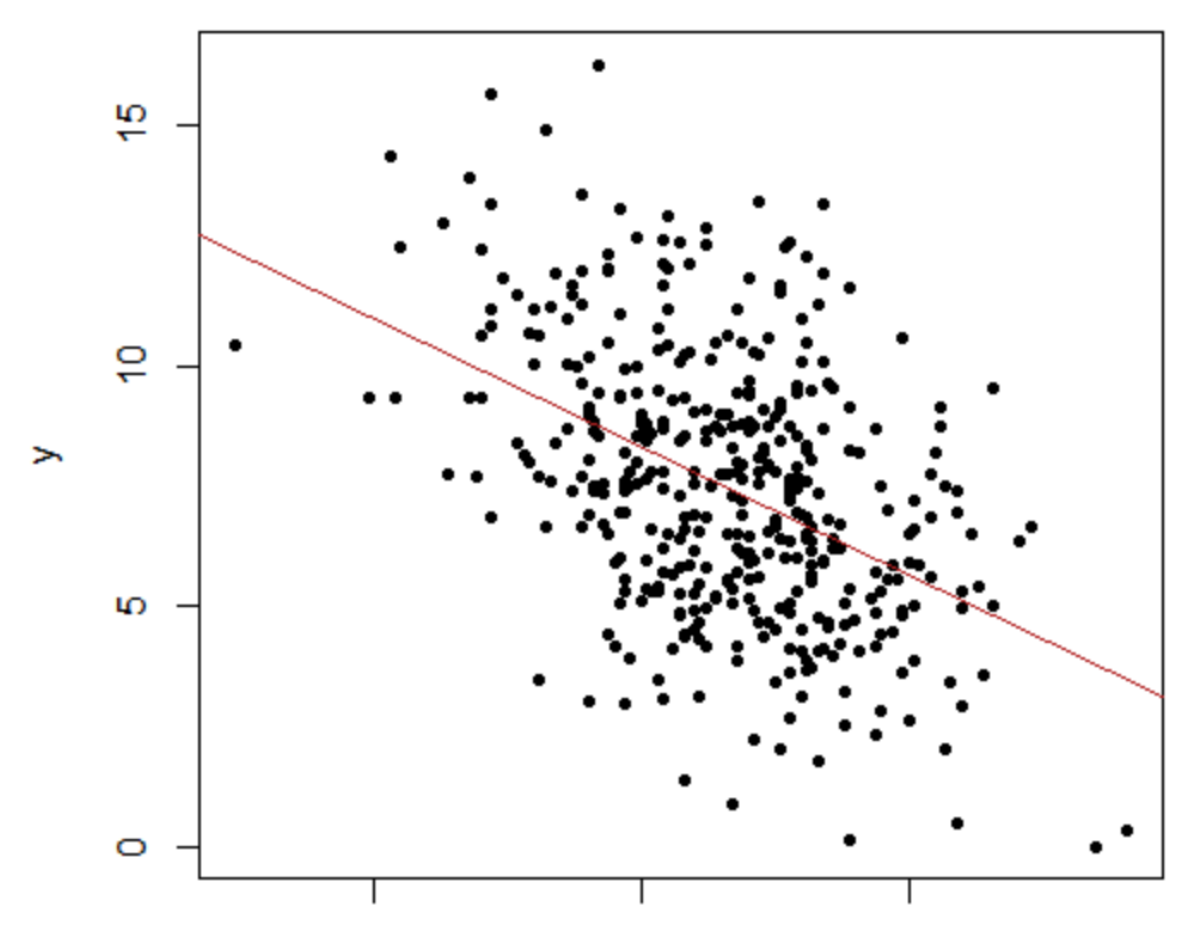

- > ## Allow extra room for additional arguments/specifications
- > regplot=function(x,y,...){
- +  $fit=Im(y \sim x)$
- $+$  plot(x,y,...)
- + abline(fit,col="firebrick")
- + }

> regplot(Price,Sales,xlab="Price",ylab="Sales",col="steelblue",pch=20)

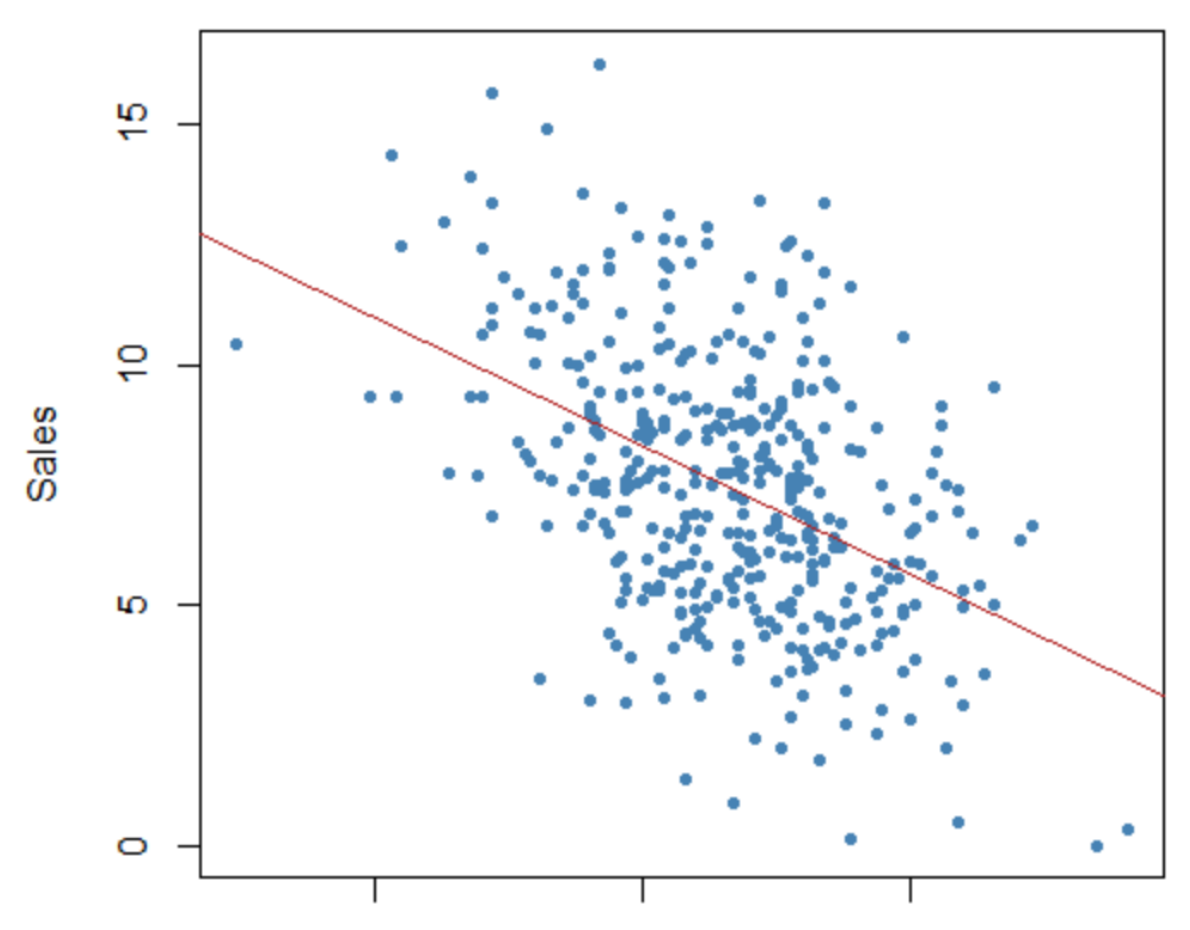

> ## Additional note: try out the coefplot2 package to finetune the coefplots

> ## Additional note: try out the coefplot2 package to finetune the coefplots

> ##install.packages("coefplot2", repos="http://www.math.mcmaster.ca/bolker/R", type="source")

- >
- > # Exercise
- > # Exercise
- > # Try other combination of interactive terms
- > # Exercise
- > # Try other combination of interactive terms
- > # How to interpret interactive terms?
- > # Exercise
- > # Try other combination of interactive terms
- > # How to interpret interactive terms?

> # Read: Brambor, T., Clark, W.R. and Golder, M., 2006. Understanding interaction models: Improving empirical analyses. Political analysis, 14(1), pp.63-82.

> # Exercise

> # Try other combination of interactive terms

> # How to interpret interactive terms?

> # Read: Brambor, T., Clark, W.R. and Golder, M., 2006. Understanding interaction models:

Improving empirical analyses. Political analysis, 14(1), pp.63-82.

 $>$  # What are qualitative variables? What class should they be?

#### **TEDS\_2016 Data examination**

> library(haven) > TEDS\_2016 <- read\_dta("C:/Users/jsnor/OneDrive/Desktop/SCHOOL/UT-Dallas/Courses/EPPS6323/Data/TEDS\_2016.dta")  $>$  View(TEDS\_2016) > glm.vt=glm(votetsai~female, data=TEDS\_2016, family=binomial)  $>$  summary(glm.vt) Call: glm(formula = votetsai  $\sim$  female, family = binomial, data = TEDS\_2016) Deviance Residuals: Min 1Q Median 3Q Max -1.4180 -1.3889 0.9546 0.9797 0.9797 Coefficients: Estimate Std. Error z value  $Pr(\ge |z|)$ (Intercept) 0.54971 0.08245 6.667 2.61e-11 \*\*\* female -0.06517 0.11644 -0.560 0.576 --- Signif. codes:  $0$  '\*\*\*'  $0.001$  '\*\*'  $0.01$  '\*'  $0.05$  '.'  $0.1$  ' ' 1 (Dispersion parameter for binomial family taken to be 1)

 Null deviance: 1666.5 on 1260 degrees of freedom Residual deviance: 1666.2 on 1259 degrees of freedom (429 observations deleted due to missingness) AIC: 1670.2

Number of Fisher Scoring iterations: 4

# **Are female voters more likely to vote for President Tsai? Why or Why not?**

While the results do not indicate a significant correlation, it does appear that 57% would not vote for President Tsai

### **4. Add party ID variables (KMT, DPP) and other demographic variables (age, edu, income) to improve the model.**

#### **What do you find? Which group of variables work better in explaining/predicting votetsai?**

R-suite continued to not recognize variables in dataset unable to run further regressions

#### **5. Try adding the following variables**

Variables not recognized by R-suite

### **6. Run the model in STATA**

> le . logit votetsai Independence Econ\_worse Govt\_dont\_car Minnan\_father Mainland\_father Taiwanese KMT DPP age edu fema

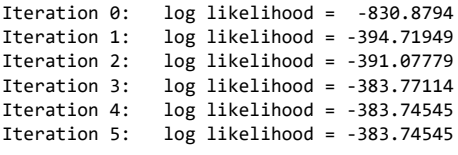

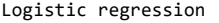

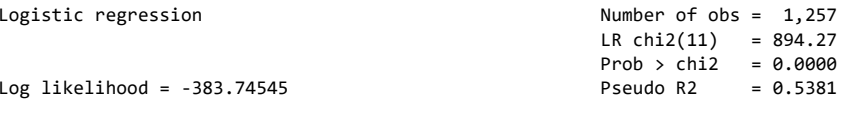

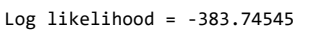

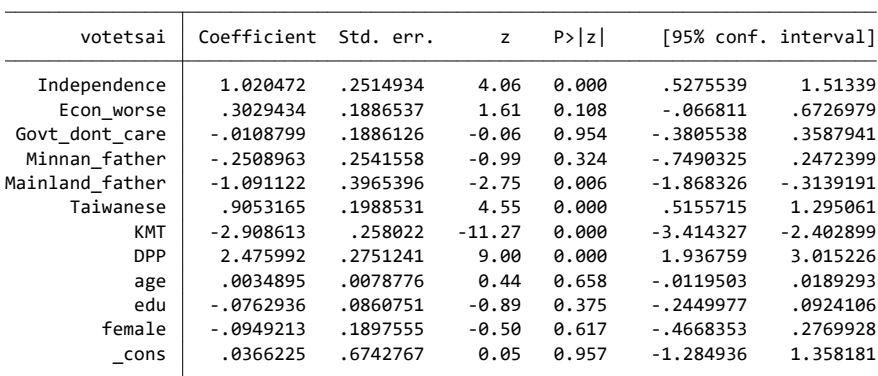

With regards to the first questioned asked about female voting, it appears that approximately 62% of the female population surveyed for this study would not vote for President Tsai. Also, the logit regression on STATA is cleaner and responsive. Stata as a software, cleans the outl